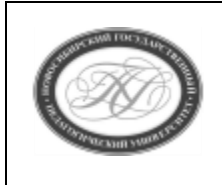

# **МИНИСТЕРСТВО ПРОСВЕЩЕНИЯ РОССИЙСКОЙ ФЕДЕРАЦИИ**

**Куйбышевский филиал федерального государственного бюджетного образовательного учреждения высшего образования «Новосибирский государственный педагогический университет»**

# **УТВЕРЖДАЮ**

Декан Факультета психолого-педагогического образовании

(подпись)

Е.А.Завершинская

РАБОЧАЯ ПРОГРАММА ДИСЦИПЛИНЫ **Компьютерное моделирование**

Направление подготовки: **44.03.05 Педагогическое образование (с двумя профилями подготовки)**

> Направленность (профиль): **Информатика и Иностранный (английский) язык**

> > Уровень высшего образования: **бакалавриат**

> > > Форма обучения: **очная**

Куйбышев 2024

## **СОСТАВИТЕЛИ:**

Кандидат педагогических наук, доцент кафедры математики, информатики и методики преподавания И. В. Ижденева

# **РЕКОМЕНДОВАНО К ИСПОЛЬЗОВАНИЮ В УЧЕБНОМ ПРОЦЕССЕ**

на заседании Ученого совета КФ ФГБОУ ВО «НГПУ» (протокол №8 от 27.04.2024 г.)

#### **1 ПОЯСНИТЕЛЬНАЯ ЗАПИСКА**

## **1.1 Цель освоения дисциплины:**

 формирование универсальных, общепрофессиональных и профессиональных компетенций у обучающихся, готовности к использованию полученных результатов обучения при решении задач профессиональной деятельности в области обучения информатике.

#### **1.2 Место дисциплины в структуре образовательной программы**

 Программа дисциплины разработана в соответствии с федеральным государственным образовательным стандартом высшего образования по направлению подготовки 44.03.05 Педагогическое образование (с двумя профилями подготовки), утвержденным приказом Минобрнауки России от 08.02.2021 г. №125, профессиональным стандартом: педагог (педагогическая деятельность в сфере дошкольного, начального общего, основного общего, среднего общего образования) (воспитатель, учитель), утвержденным приказом Министерства труда и социальной защиты Российской Федерации от 18.10.2013 г. №544н.

 Дисциплина относится к обязательной части блока 1 «Дисциплины» учебного плана образовательной программы, изучается в 9 семестре. Трудоемкость дисциплины: 3 ЗЕ / 108 часов, в том числе 32 часа - контактная работа с преподавателем, 76 часов - самостоятельная работа (таблица 2).

### **1.3 Планируемые результаты обучения по дисциплине**

Дисциплина направлена на формирование компетенции(-ий), представленных в таблице 1.

*Таблица 1*

#### **Планируемые результаты обучения по дисциплине**

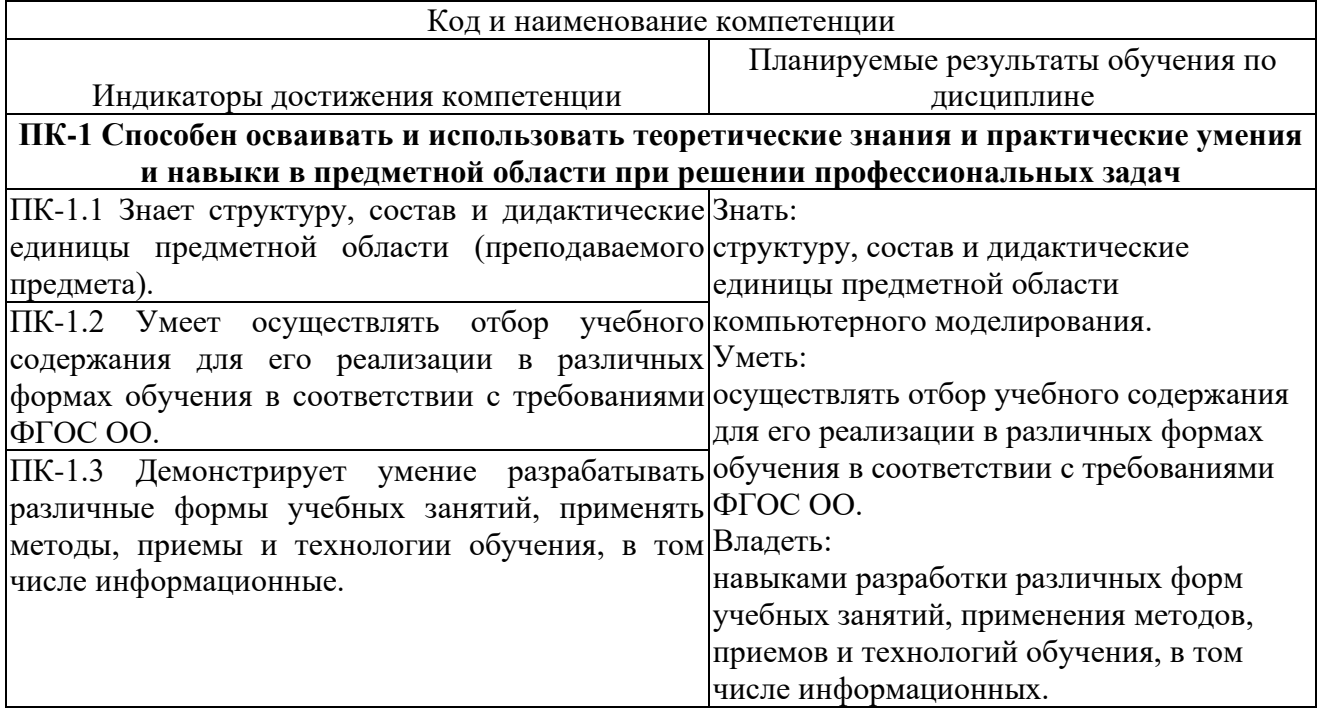

#### **2 СОДЕРЖАНИЕ ДИСЦИПЛИНЫ Девятый семестр Тема 1. Понятие модели.**

Системы и модели. Модель черного ящика, модели состава и модели структуры. Статические и динамические модели. Имитационное моделирование. Модели реального времени. Стохастическое моделирование.

Моделирование как метод познания. Гипотеза о замкнутости математической модели и ее следствия

#### **Тема 2. Системная динамика.**

Популяционные модели. Глобальные модели, устойчивое развитие. **Тема 3. Сложные агентные модели.**

Клеточные автоматы. Модельный синтез и модельно-ориентированное программирование

## **Тема 4. Имитационное и компьютерное моделирование.**

Датчики случайных чисел. Моделирование случайных величин, случайных процессов, систем массового обслуживания.

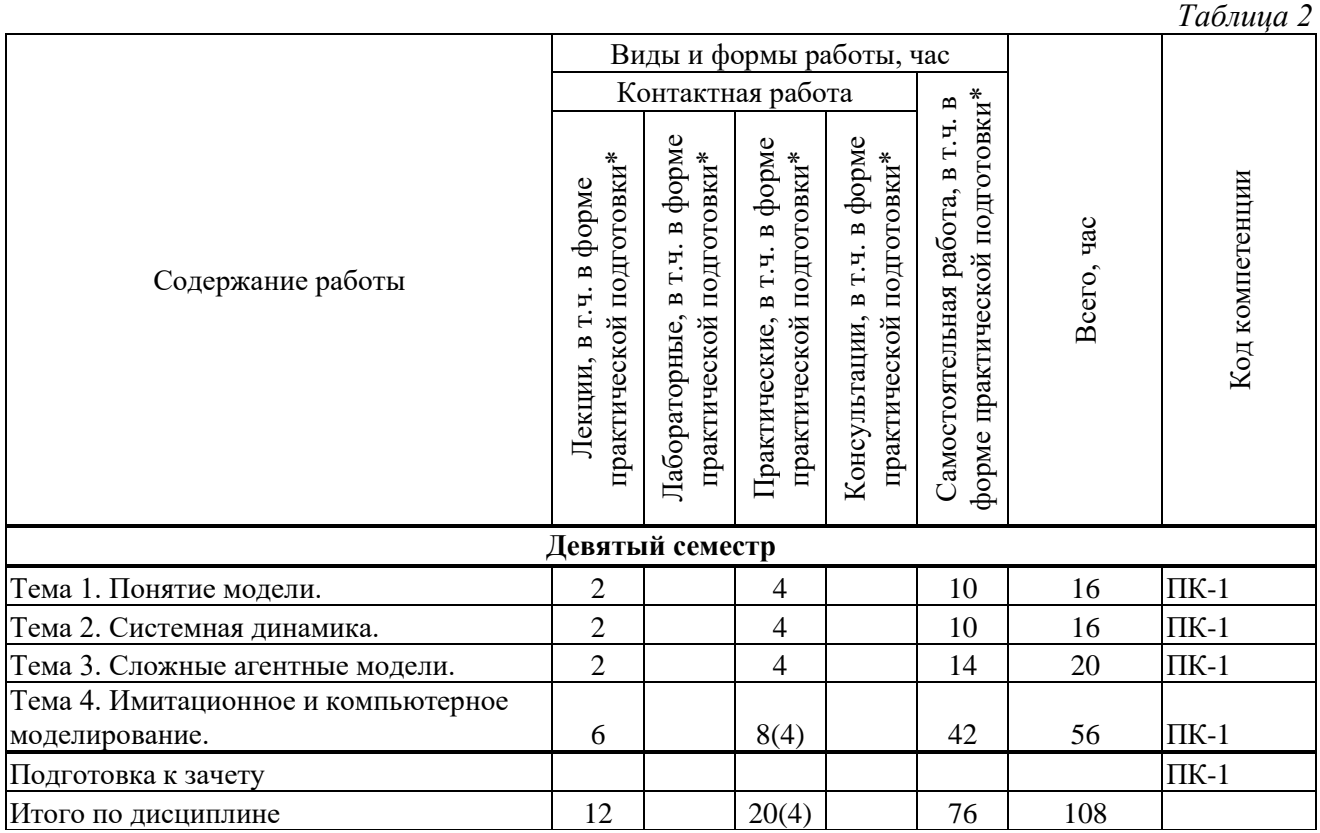

#### **Содержание работ по дисциплине**

\* В случае проведения контактной или самостоятельной работы в форме практической подготовки, часы на практическую подготовку указываются в скобках.

## **3 МЕТОДИЧЕСКИЕ УКАЗАНИЯ ДЛЯ ОБУЧАЮЩИХСЯ ПО ОСВОЕНИЮ ДИСЦИПЛИНЫ**

Для успешного освоения дисциплины следует ознакомиться с содержанием разделов и тем по дисциплине (см. п. 2), следовать технологической карте при выполнении самостоятельной работы (табл. 3), использовать рекомендованные ресурсы (п. 4) и выполнять требования внутренних стандартов университета.

## **4 УЧЕБНО-МЕТОДИЧЕСКОЕ ОБЕСПЕЧЕНИЕ ДИСЦИПЛИНЫ**

### **4.1 Основная учебная литература**

- 1. Морозов В.К. Моделирование информационных и динамических систем : учебное пособие для вузов по направлению подготовки "Автоматизация и управление" : рекомендовано УМО вузов РФ / В. К. Морозов, Г. Н. Рогачев. - Москва : Академия, 2011. - 384 с. - (Высшее профессиональное образование. Автоматизация и управление) (Бакалавриат). - Библиогр.: с. 368. - ISBN 978-5-7695-4221-3 : 603-90.
- 2. Советов Б. Я. Моделирование систем : учебник для академического бакалавриата по инженерно-техническим направлениям и специальностям : рекомендовано УМО вузов РФ / Б. Я. Советов, С. А. Яковлев ; С.-Петерб. гос. электротехн. ун-т. - 7-е изд. - Москва : Юрайт, 2014. - 343 с. - (Бакалавр. Академический курс). - Библиогр.: с. 340-341. - изд-е 2016 г. - ISBN 978-5-9916-3898-2 : 612-18.

### **4.2 Дополнительная учебная литература**

- 1. Королёв А.Л. Компьютерное моделирование : лабораторный практикум / А. Л. Королёв. - Москва : БИНОМ. Лаборатория знаний, 2012. - 296 с. : ил. - (Педагогическое образование). - Библиогр.: с. 292-293. - ISBN 978-5-9963-0270-3 : 330-00.
- 2. Королёв А.Л. Компьютерное моделирование : [учебное издание] / А. Л. Королёв. Москва : БИНОМ. Лаборатория знаний, 2014. - 230 с. : ил. - (Педагогическое образование). - Библиогр.: с. 223-228. - ISBN 978-5-94774-487-3 : 285-00.
- 3. Селиванов В.Л. Методика обучения основам компьютерного моделирования : учебное пособие / В. Л. Селиванов, Э. Т. Селиванова. - Новосибирск : Изд-во НГПУ, 2002. - 165 с. - ISBN 5-85921-300-Х : 60-00.
- 4. Советов Б.Я. Моделирование систем : учебник для вузов : рекомендовано М-вом образования РФ / Б. Я Советов, С. А. Яковлев. - 3-е изд., перераб. и доп. - Москва : Высшая школа, 2001. - 343 с. : ил. - ISBN 5-06-003860-2.

#### **4.3 Ресурсы открытого доступа**

1. Персональные сайты преподавателей университета [Электронный ресурс]. URL: http://prepod.nspu.ru/

## **4.4 Технологическая карта самостоятельной работы студента**

*Таблица 3*

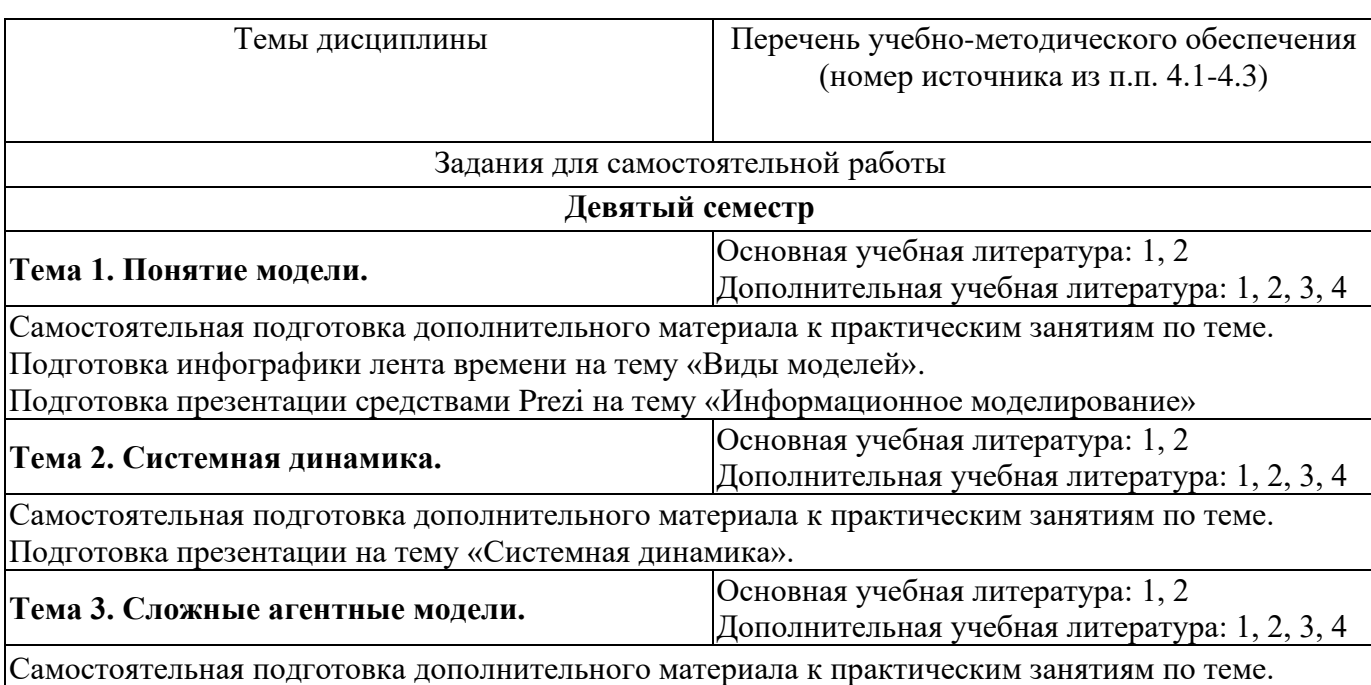

Подготовка презентации на тему «Многоагентные модели», «Агентное моделирование: состояние и перспективы».

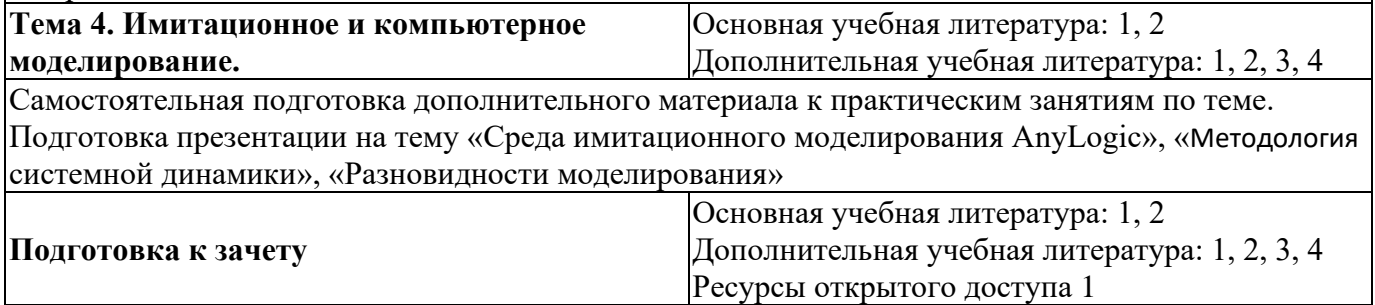

## **5 РЕСУРСЫ, НЕОБХОДИМЫЕ ДЛЯ ОСУЩЕСТВЛЕНИЯ ОБРАЗОВАТЕЛЬНОГО ПРОЦЕССА ПО ДИСЦИПЛИНЕ**

### **5.1 Информационные технологии**

 Образовательный процесс осуществляется с применением локальных и распределенных информационных технологий (таблицы 4, 5).

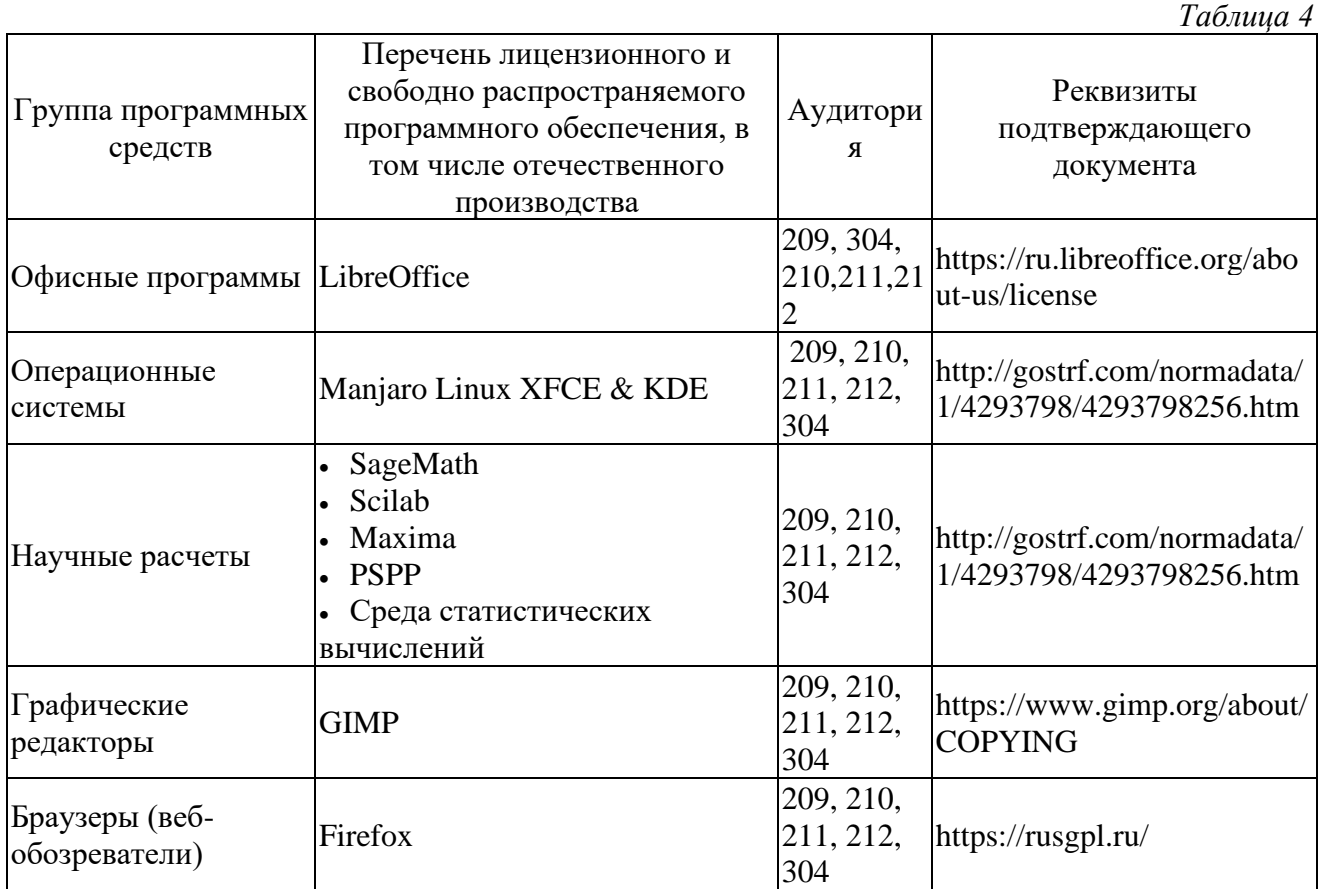

#### **Локальные информационные технологии**

## **Распределенные информационные технологии**

*Таблица 5* Группа Наименование Библиотеки и образовательные ресурсы (в том числе персональные сайты преподавателей НГПУ) Электронная библиотека НГПУ http://lib.nspu.ru

#### **5.2 Материально-техническое обеспечение дисциплины**

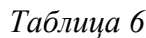

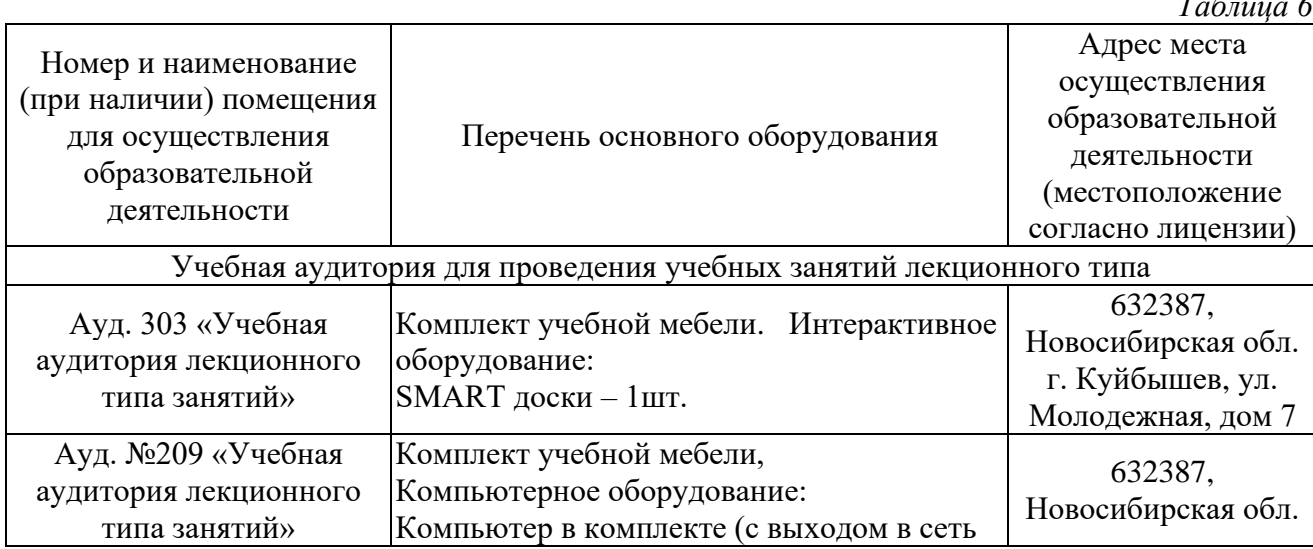

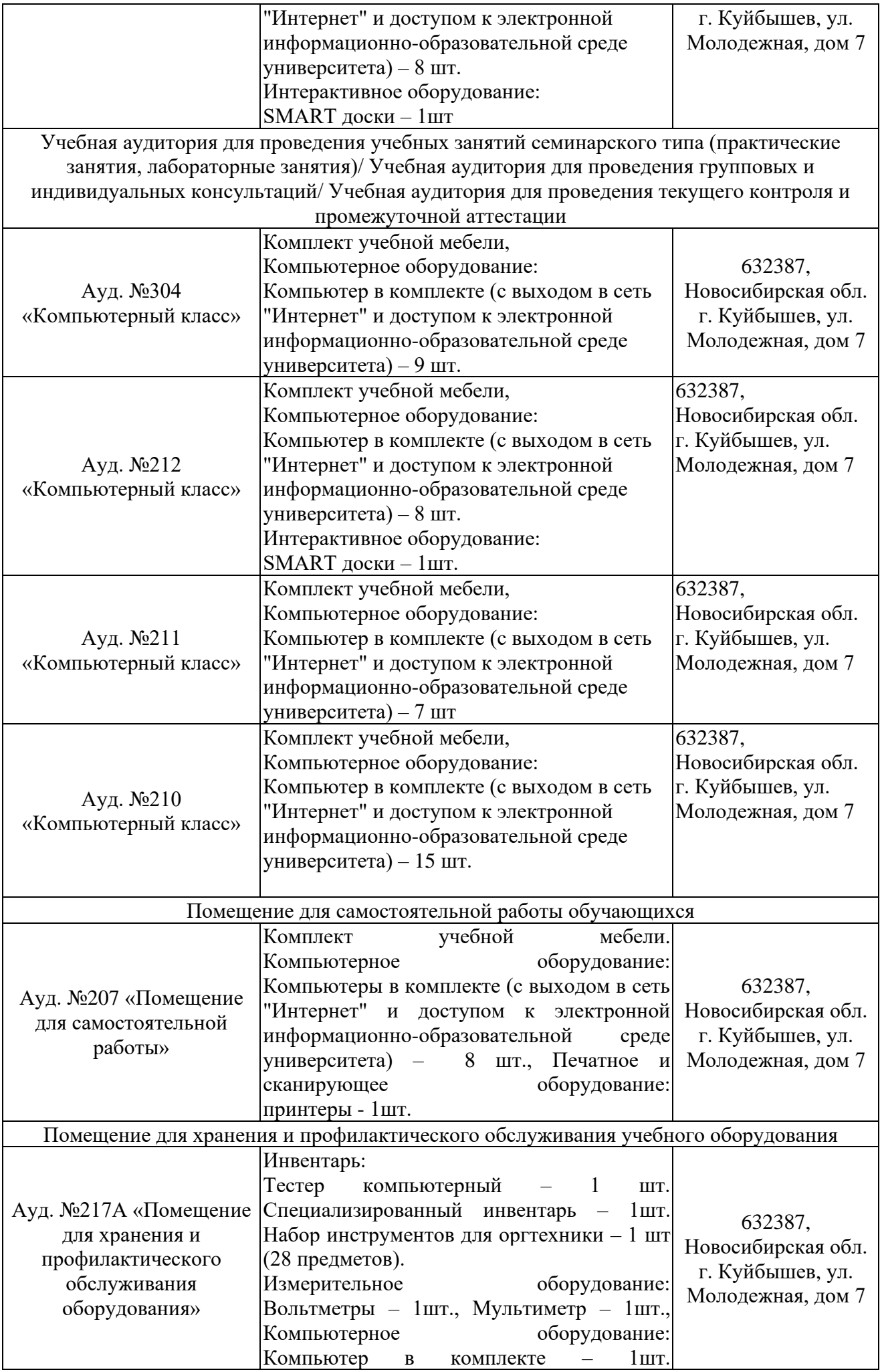

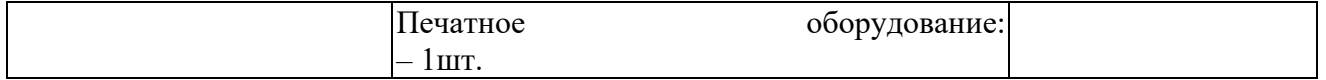

### **6 ОЦЕНОЧНЫЕ МАТЕРИАЛЫ**

#### **6.1 Оценочные материалы для проведения текущего контроля успеваемости** *Таблица 7*

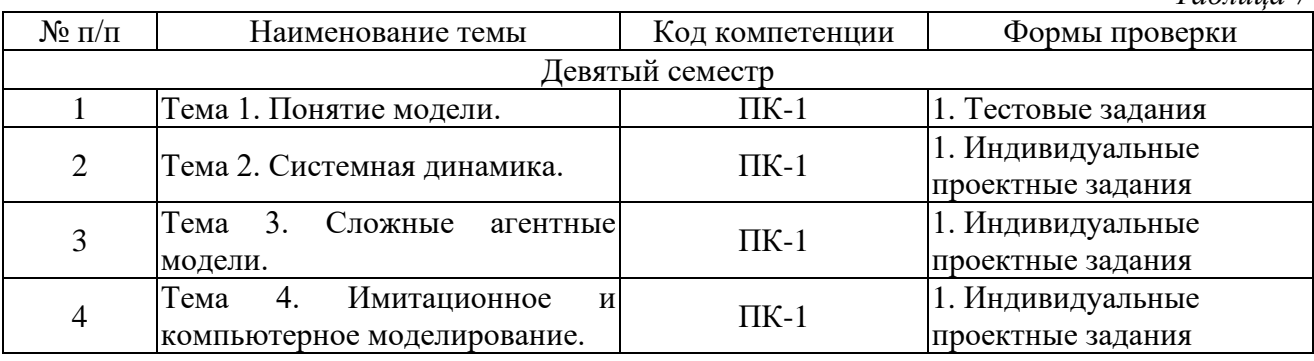

#### **6.2 Оценочные материалы для проведения промежуточной аттестации обучающихся** *Таблица 8*

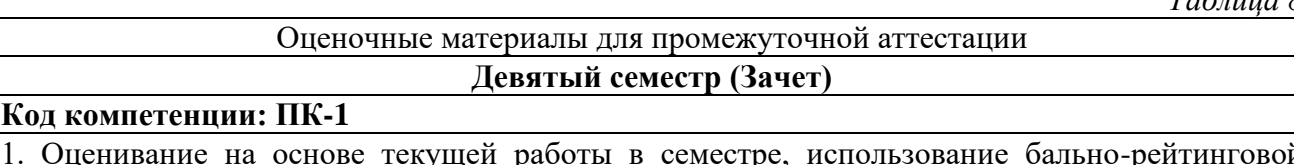

#### 1. Оценивание на основе текущей работы в семестре, использование бально-рейтинговой системы.

#### **Критерии выставления отметок**

Отметка «отлично» / «зачтено» (высокий уровень сформированности компетенций (-ии)) выставляется обучающемуся, который в процессе изучения дисциплины и по результатам промежуточной аттестации, обнаружил системные знания по всем разделам программы дисциплины / модуля /практики, продемонстрировал способность к их самостоятельному пополнению, в том числе в рамках учебно-исследовательской и научно-исследовательской деятельности; при выполнении заданий, предусмотренных программой, успешно продемонстрировал осваиваемые в рамках дисциплины / модуля / практики профессиональные умения; представил результаты выполнения всех заданий для самостоятельной работы полностью и качественно, на творческом уровне, выразил личностную значимость деятельности; при устном ответе высказал самостоятельное суждение на основе исследования теоретических источников, логично и аргументированно изложил материал, связал теорию с практикой посредством иллюстрирующих примеров, свободно ответил на дополнительные вопросы; при выполнении письменного задания представил содержательный, структурированный, глубокий анализ сути и путей решения проблемы (задачи, задания); при выполнении тестовых заданий дал правильные ответы на 85 – 100 % заданий.

Отметка «хорошо» / «зачтено» (средний уровень сформированности компетенций (-ии)) выставляется обучающемуся, который в процессе изучения дисциплины и по результатам промежуточной аттестации, обнаружил знание основного материала по всем разделам программы дисциплины /модуля / практики в объёме, необходимом для дальнейшей учебы и предстоящей работы по профессии, продемонстрировал способность к их самостоятельному пополнению; при выполнении заданий, предусмотренных программой, смог продемонстрировать осваиваемые профессиональные умения, но допустил непринципиальные ошибки в их выполнении, которые смог исправить при незначительной помощи преподавателя; представил результаты выполнения всех заданий для самостоятельной работы, указанных в программе дисциплины / модуля / практики, при этом задания выполнены полностью и качественно; при устном ответе объяснил учебный материал, интерпретировал содержание, экстраполировал выводы; при выполнении письменного задания представил репродуктивную позицию элементы анализа в описании сути и путей решения проблемы (задачи, задания), изложил логическую последовательность вопросов

темы; при выполнении тестовых заданий дал правильные ответы на 75 – 84 % заданий.

Отметка «удовлетворительно» / «зачтено» (пороговый уровень сформированности компетенций (-ии)) выставляется обучающемуся, который в процессе изучения дисциплины и по результатам промежуточной аттестации, обнаружил знание основного материала по всем разделам программы дисциплины /модуля / практики в объёме, необходимом для дальнейшей учебы и предстоящей работы по профессии, но знания имеют пробелы и плохо структурированы; при выполнении заданий, предусмотренных программой, в целом смог продемонстрировать осваиваемые профессиональные умения, но допустил ошибки в их выполнении, которые смог исправить при незначительной помощи преподавателя; представил результаты выполнения всех заданий для самостоятельной работы, указанных в программе дисциплины / модуля / практики, при этом задания выполнены формально, кратко, рефлексия неполная или носит формальный характер, представлено поверхностное описание; при устном ответе продемонстрировал знание базовых положений и ключевых понятий, верно воспроизвел учебное содержание без использования дополнительного материала; при выполнении письменного задания представил репродуктивную позицию в описании сути и путей решения проблемы (задачи, задания); при выполнении тестовых заданий дал правильные ответы на 60 – 74 % заданий.

Отметка «неудовлетворительно» / «не зачтено» (компетенция(-ии) не сформирована(-ы)) выставляется обучающемуся, который в процессе изучения дисциплины и по результатам промежуточной аттестации, обнаружил отсутствие знаний либо фрагментарные знания по основным разделам программы дисциплины / модуля / практики; при выполнении заданий, предусмотренных программой, не смог продемонстрировать осваиваемые профессиональные умения (допустил принципиальные ошибки в их выполнении, которые не смог исправить при указании на них преподавателем), либо не выполнил задания; не выполнил предусмотренные учебным планом практические, лабораторные задания; не полностью выполнил задания для самостоятельной работы, указанных в программе дисциплины / модуля / практики, либо задания выполнены неверно, очевиден плагиат; при устном ответе допустил фактические ошибки в использовании научной терминологии и изложении учебного содержания, сделал ложные выводы; при выполнении тестовых заданий дал правильные ответы на 0 – 59 % заданий.